## Sample Graph Summary in Excel for Data Entry

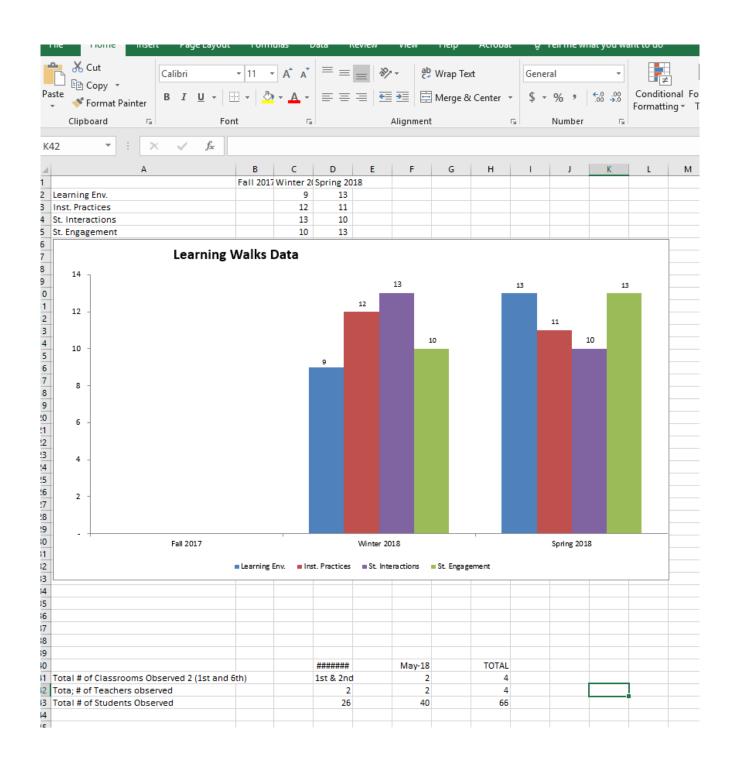